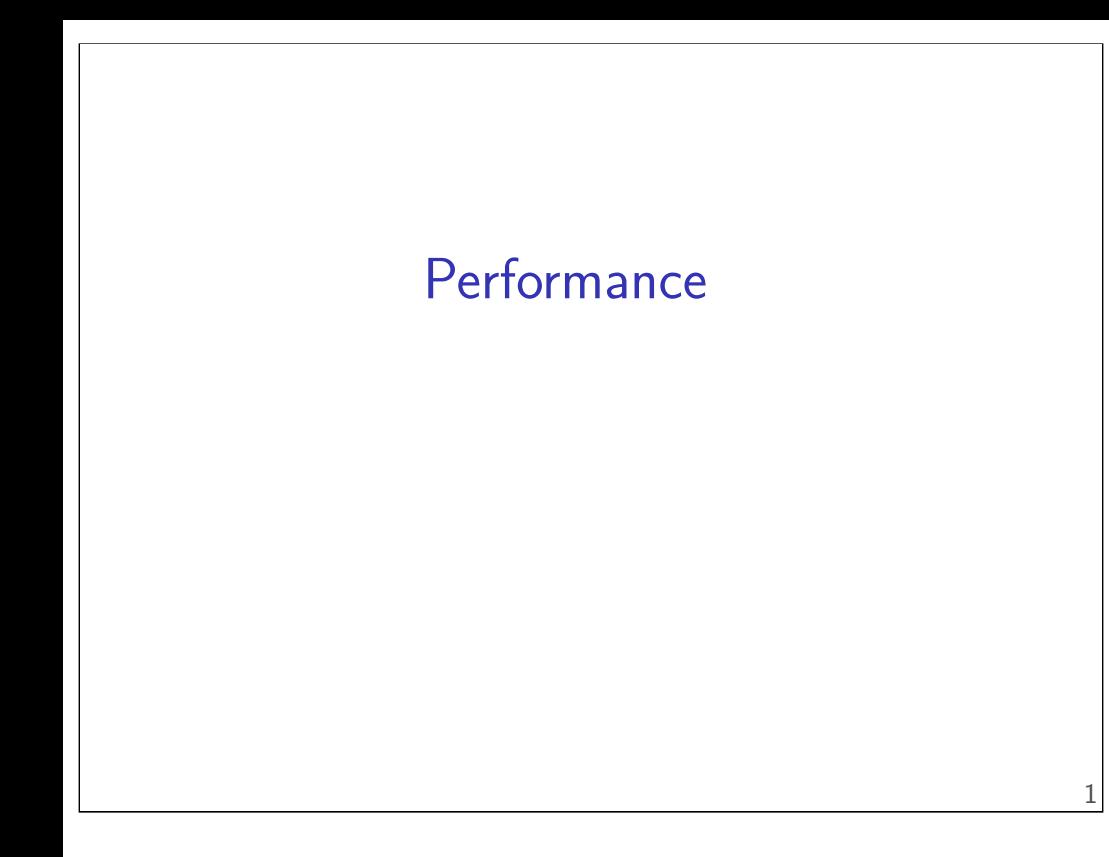

## **Changelog**

Corrections made in this version not in first posting: 12 April 2017: slide 31 shouldn't have had same C code twice 14 April 2017: slide 12: make it clearer that the inner part is another triply nested loop 3 May 2017: slide 43: switch Aik arithmetic so it actually make snse 5 May 2017: slide 57: replace "slower if" with "can be slower if"

#### **performance assignments**

partners or individual (your choice)

lab time for questions; we'll grade HW submission for each part

you and partner must be able to make common lab time

two parts:

rotate an image smooth (blur) an image

#### **image representation**

**typedef struct** { **short** red, green, blue; } pixel; pixel  $\star$ image = malloc(dim  $\star$  dim  $\star$  sizeof(pixel));

```
\frac{1}{\pi} image[0] \frac{1}{\pi} \frac{1}{\pi} \frac{1}{\pi} \frac{1}{\pi} \frac{1}{\pi} \frac{1}{\pi} \frac{1}{\pi} \frac{1}{\pi} \frac{1}{\pi} \frac{1}{\pi} \frac{1}{\pi} \frac{1}{\pi} \frac{1}{\pi} \frac{1}{\pi} \frac{1}{\pi} \frac{1}{\pi} \frac{1}{\pi} \frac{1}{\pi} \fracimage[4 * dim + 5] // at (x=5, y=4)...
```
#### **rotate assignment**

```
void rotate(pixel *src, pixel *dst, int dim) {
    int i, j;
    for (i = 0; i < dim; i++)for (i = 0; j < dim; j++)dst[RLDX(dim - 1 - j, i, dim)] =src[RIDX(i, j, dim)];
}
```
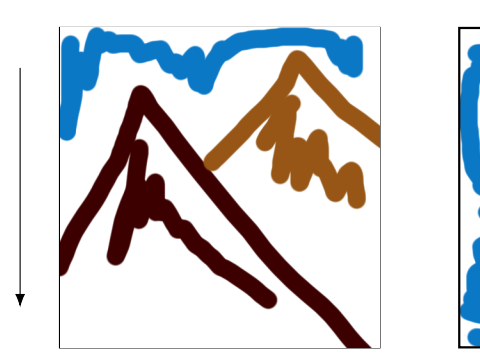

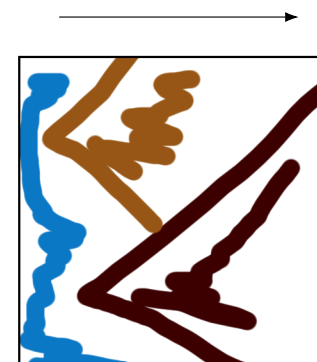

#### **preprocessor macros**

**#define** DOUBLE(x) x\*2

 $int y = DOUBLE(100);$ // expands to: **int**  $y = 100*2$ ;

#### **macros are text substitution (1)**

```
#define BAD_DOUBLE(x) x*2
```

```
int y = BAD_DOUBLE(3 + 3);
// expands to:
int y = 3+3*2;
// y == 9, not 12
```
#### **macros are text substitution (2)**

5

7

**#define** FIXED\_DOUBLE(x) (x)\*2

**int**  $y = DOWBLE(3 + 3)$ ; // expands to: **int**  $y = (3+3)*2;$ //  $y == 9$ , not 12

## **RIDX?**

```
#define RIDX(x, y, n) ((x) * (n) + (y))
```

```
dst[RLDX(dim - 1 - j, 1, dim)]// becomes *at compile-time*:
dst[((dim - 1 - j) * (dim) + (1))]
```
## **performance grading**

you can submit multiple variants in one file grade: best performance don't delete stuff that works!

we will measure speedup on my machine web viewer for results (with some delay — has to run)

grade: achieving certain speedup on my machine thresholds based on results with certain optimizations

#### **general advice**

try techniques from book/lecture that seem applicable

for each assignment, one is most important

vary numbers (e.g. cache block size) often — too big/small is worse

some techniques combine well

## **review: cache performance**

central idea: reorder accesses to avoid cache misses

example: matrix squaring

```
for (int k = 0; k < N; ++k)
  for (int i = 0; i \le N; +i)
    for (int j = 0; j < N; ++j)
      B[i*N+j] += A[i * N + k] * A[k * N + j];
```
access each element of  $B\;N^2$  times, each element of  $A$   $2N^2$  times

naive order: a lot of these accesses are misses

10

8

#### **generalizing cache blocking**

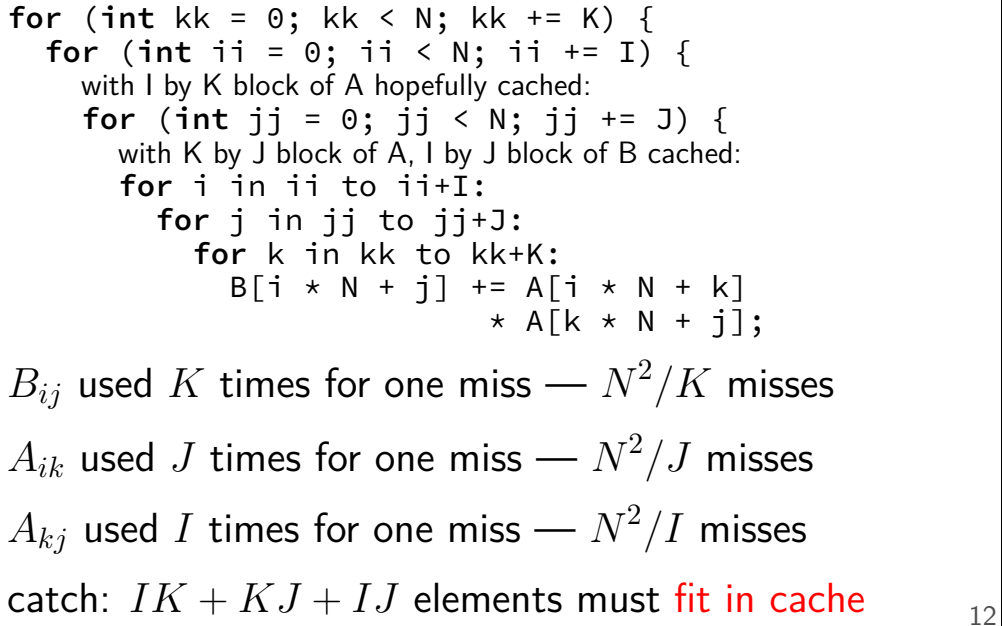

#### **generalizing cache blocking**

**for** (**int** kk = 0; kk < N; kk += K) { **for** (**int** ii = 0; ii < N; ii += I) { with I by K block of A hopefully cached: **for** (**int** jj = 0; jj < N; jj += J) { with K by J block of A, I by J block of B cached: **for** i in ii to ii+I: **for** j in jj to jj+J: **for** k in kk to kk+K:  $B[i \times N + j]$  +=  $A[i \times N + k]$ \*  $A[k \times N + j];$  $B_{ij}$  used  $K$  times for one miss —  $N^2/K$  misses  $A_{ik}$  used  $J$  times for one miss —  $N^2/J$  misses  $A_{kj}$  used  $I$  times for one miss —  $N^2/I$  misses catch:  $IK + KJ + IJ$  elements must fit in cache

## **generalizing cache blocking**

```
for (int kk = 0; kk < N; kk += K) {
  for (int ii = 0; ii < N; ii += I) {
    with I by K block of A hopefully cached:
    for (int jj = 0; jj < N; jj += J) {
      with K by J block of A, I by J block of B cached:
      for i in ii to ii+I:
        for j in jj to jj+J:
           for k in kk to kk+K:
             B[i * N + j] += A[i * N + k]
                             \star A[k \star N + j];
B_{ij} used K times for one miss — N^2/K misses
A_{ik} used J times for one miss — N^2/J misses
A_{kj} used I times for one miss — N^2/I misses
catch: IK + KJ + IJ elements must fit in cache
```
## **generalizing cache blocking**

```
for (int kk = 0; kk < N; kk += K) {
  for (int ii = 0; ii < N; ii += I) {
    with I by K block of A hopefully cached:
    for (int jj = 0; jj < N; jj += J) {
      with K by J block of A, I by J block of B cached:
      for i in ii to ii+I:
        for j in jj to jj+J:
           for k in kk to kk+K:
             B[i * N + j] += A[i * N + k]\star A[k \star N + i];
B_{ij} used K times for one miss — N^2/K misses
A_{ik} used J times for one miss — N^2/J misses
A_{kj} used I times for one miss — N^2/I misses
catch: IK + KJ + IJ elements must fit in cache
```
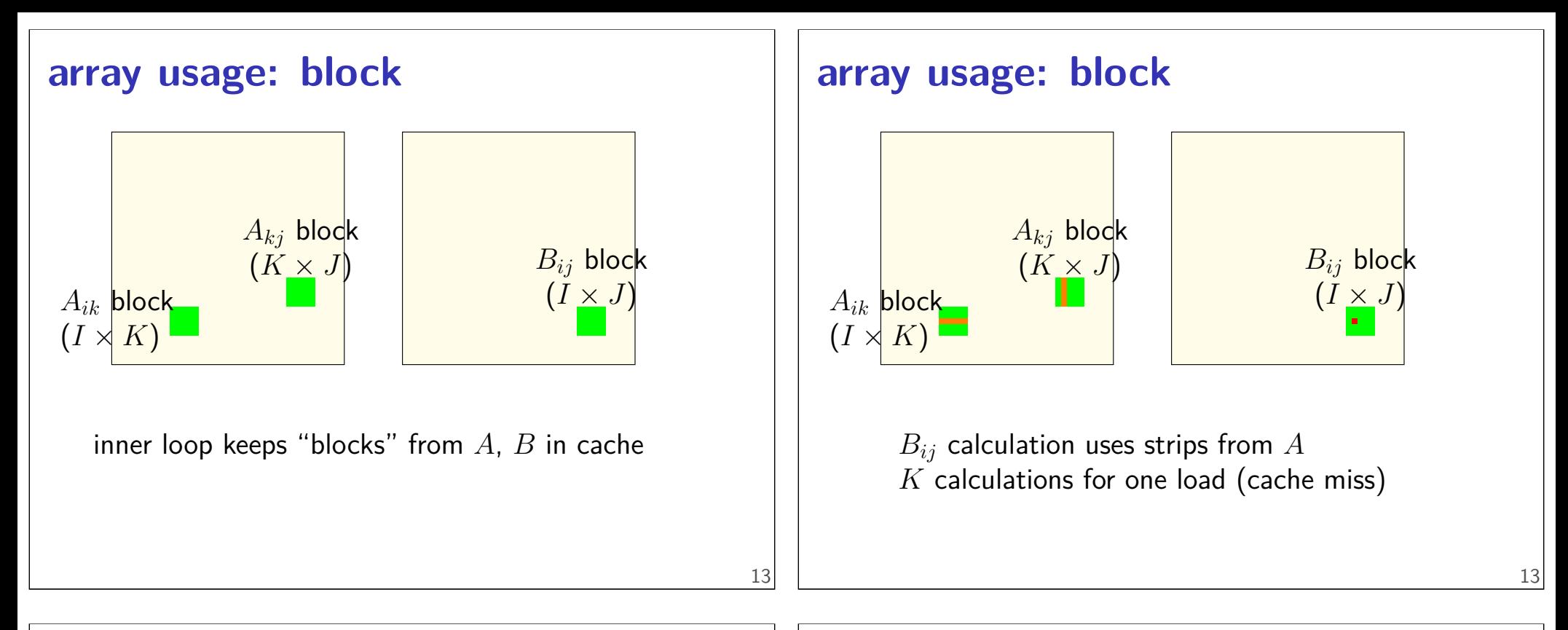

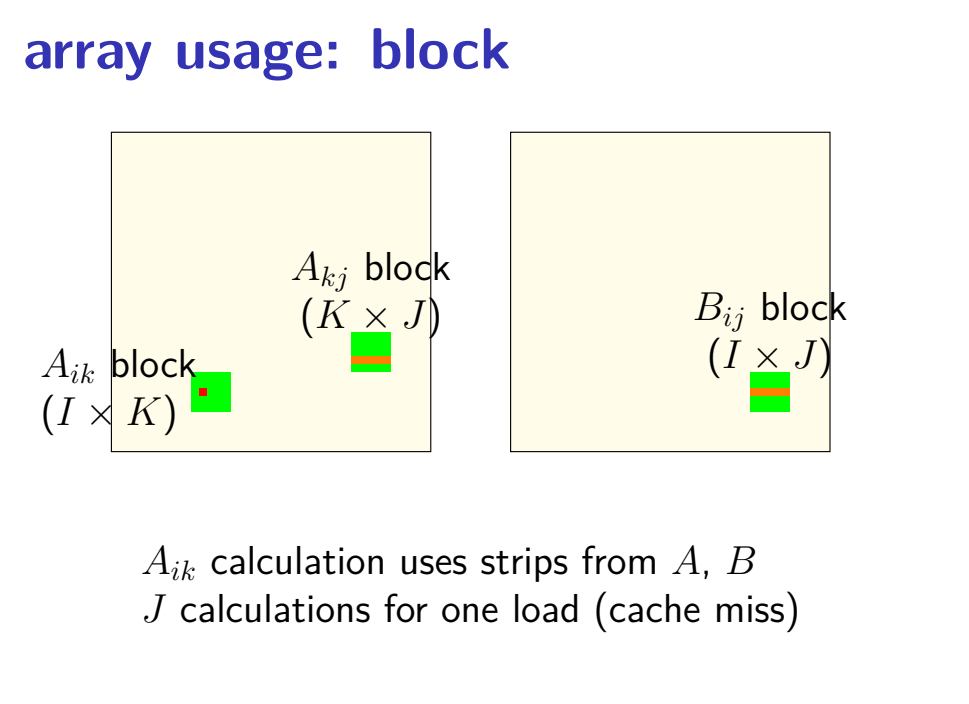

#### **array usage: block**

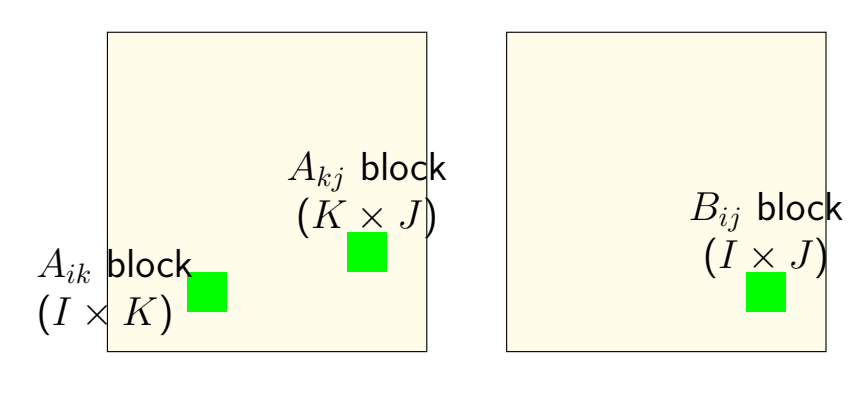

(approx.) *KIJ* fully cached calculations for  $KI + IJ + KJ$  loads (assuming everything stays in cache)

### **cache-friendliness generally**

better spatial/temporal locality

best case: adapted to size of cache

## **what about performance?**

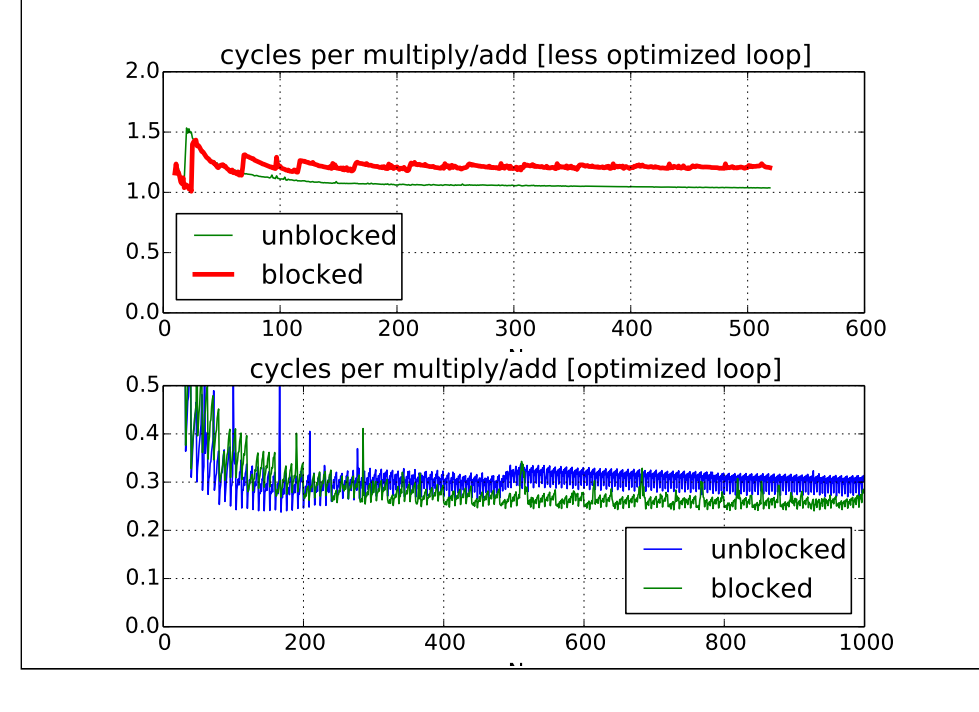

## **performance for big sizes**

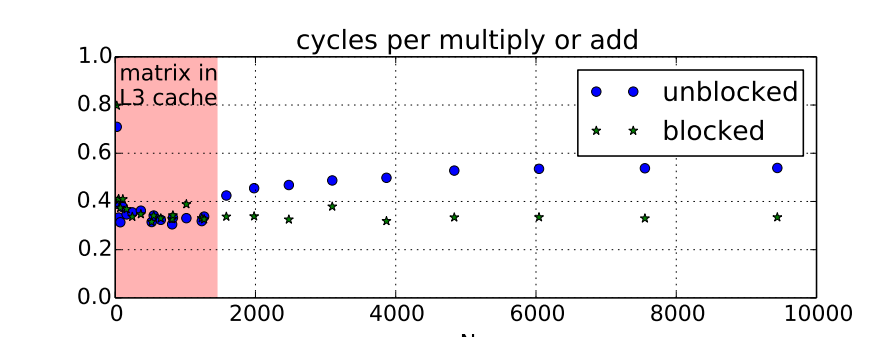

## **optimized loop???**

performance difference wasn't visible at small sizes until I optimized arithmetic in the loop (mostly by supplying better options to GCC)

- 1: reducing number of loads
- 2: doing adds/multiplies/etc. with less instructions
- 3: simplifying address computations

14

## **optimized loop???**

performance difference wasn't visible at small sizes until I optimized arithmetic in the loop

(mostly by supplying better options to GCC)

- 1: reducing number of loads
- 2: doing adds/multiplies/etc. with less instructions
- 3: simplifying address computations

but… how can that make cache blocking better???

## **optimization and bottlenecks**

arithmetic/loop efficiency was the bottleneck

after fixing this, cache performance was the bottleneck

#### common theme when optimizing:

X may not matter until Y is optimized

# **overlapping loads and arithmetic**  $\rightarrow$  time load load load load load ultiply add multiply  $\vert$  multiply  $\vert$  multiply  $\vert$  multip add add add add add speed of load might not matter if these are slower

## **optimized loop???**

performance difference wasn't visible at small sizes until I optimized arithmetic in the loop (mostly by supplying better options to GCC)

- 1: reducing number of loads
- 2: doing adds/multiplies/etc. with less instructions
- 3: simplifying address computations

17

#### **example assembly (unoptimized)**

```
long sum(long *A, int N) {
     long result = 0;
     for (int i = 0; i < N; +i)
           result += A[i];
     return result;
}
sum: ...
the loop:
           ...
           leaq 0(,%rax,8), %rdx// offset \leftarrow i * 8
           movq −24(%rbp), %rax // get A from stack
           addq %rdx, %rax // add offset
           movq (%rax), %rax // get *(A+offset)
           addq %rax, -8(%rbp) // add to sum, on stad
           addl $1, −12(%rbp) // increment i
condition:
           movl −12(%rbp), %eax
           cmpl −28(%rbp), %eax
           j the loop of the loop of the loop of the loop of the loop of the loop of the loop of the loop of the loop of the loop of the loop of the loop of the loop of the loop of the loop of the loop of the loop of the loop of th
                                                                         21
```
### **example assembly (gcc 5.4 -Os)**

```
long sum(long *A, int N) {
   long result = 0;
   for (int i = 0; i < N; +i)
      result += A[i];
   return result;
}
sum:
      xorl %edx, %edx
      xorl %eax, %eax
the_loop:
      cmpl %edx, %esi
      jle done
      addq (%rdi,%rdx,8), %rax
      incq %rdx
      jmp the loop
done:
      ret 22
```

```
example assembly (gcc 5.4 -O2)
```
...

```
long sum(long *A, int N) {
   long result = 0;
   for (int i = 0; i < N; +i)
       result += A[i];
   return result;
}
sum:
       testl %esi, %esi
       jle return_zero
       leal −1(%rsi), %eax
       leaq 8(%rdi,%rax,8), %rdx // rdx=end of A
       xorl %eax, %eax
the_loop:
       addq (%rdi), %rax // add to sum
       addq $8, %rdi // advance pointer
       cmpq %rdx, %rdi
       jne the_loop
       rep ret
return_zero: ...
                                                 23
```
## **optimizing compilers**

these usually make your code fast

often not done by default

compilers and humans are good at different kinds of optimizations

#### **compiler limitations**

needs to generate code that does the same thing… …even in corner cases that "obviously don't matter"

often doesn't 'look into' a method needs to assume it might do anything

can't predict what inputs/values will be e.g. lots of loop iterations or few?

can't understand code size versus speed tradeoffs

#### **compiler limitations**

needs to generate code that does the same thing… …even in corner cases that "obviously don't matter"

often doesn't 'look into' a method needs to assume it might do anything

can't predict what inputs/values will be e.g. lots of loop iterations or few?

can't understand code size versus speed tradeoffs

## **aliasing**

```
void twiddle(long *px, long *py) {
    *px += *py;*px += *py;}
```
the compiler **cannot** generate this:

```
twiddle: // BROKEN // %rsi = px, %rdi = pymovq (%rdi), %rax // rax \leftarrow xpyaddq %rax, %rax // rax \leftarrow 2 * *py
        addq %rax, (%rsi) // *px \leftarrow 2 * *py
        ret
```
#### **aliasing problem**

```
void twiddle(long *px, long *py) {
    *px += *py:
    *px += *py;// NOT the same as *px == 2 * *py;}
...
    long x = 1;twiddle(&x, &x);
   // result should be 4, not 3
```

```
twiddle: // BROKEN // %rsi = px, %rdi = pymovq (%rdi), %rax // rax \leftarrow \star pyaddg %rax, %rax // rax \leftarrow 2 * *py
        addq %rax, (%rsi) // *px \leftarrow 2 * *pyret
```
26

25

#### **non-contrived aliasing**

}

```
void sumRows1(int *result, int *matrix, int N) {
    for (int row = 0; row < N; ++row) {
        result[row] = 0;for (int col = \theta; col < N; ++col)
            result[row] += matrix[row * N + col];
    }
}
void sumRows2(int *result, int *matrix, int N) {
    for (int row = 0; row < N; ++row) {
        int sum = 0;
```
#### **for** ( $int col = 0$ ;  $col < N$ ;  $++col$ ) sum  $+=$  matrix  $\lceil \text{row} \times \text{N} + \text{col} \rceil$ ;  $result[row] = sum;$ }

#### **non-contrived aliasing**

28

29

}

```
void sumRows1(int *result, int *matrix, int N) {
    for (int row = 0; row < N; ++row) {
        result[row] = 0;for (int col = \theta; col < N; ++col)
            result[row] += matrix[row * N + col];
    }
}
void sumRows2(int *result, int *matrix, int N) {
    for (int row = 0; row < N; ++row) {
```

```
int sum = 0;
    for (int col = 0; col < N; ++col)
        sum += matrix[row * N + col];
   result[row] = sum;}
```
## **aliasing and performance (1) / GCC 5.4 -O2**

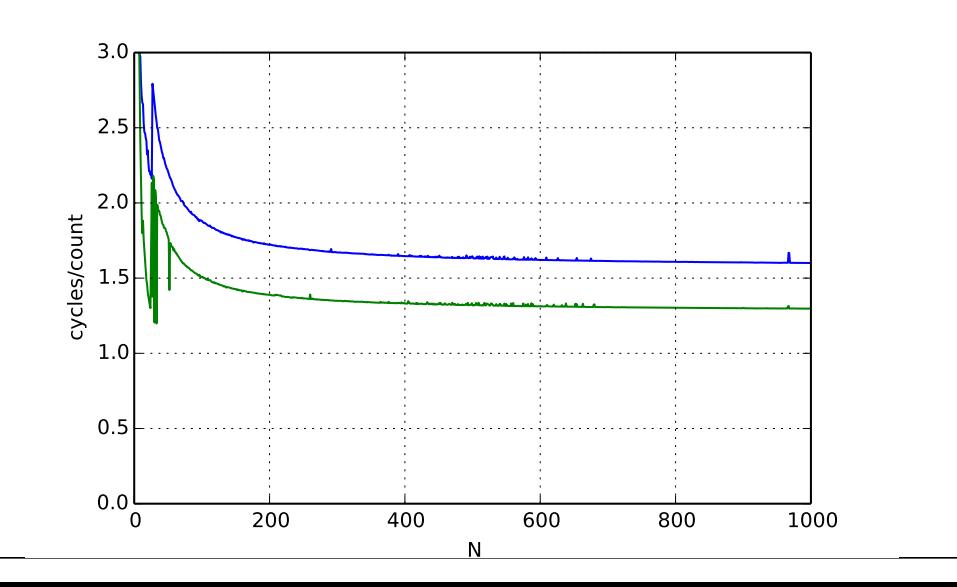

## **aliasing and performance (2) / GCC 5.4 -O3**

28

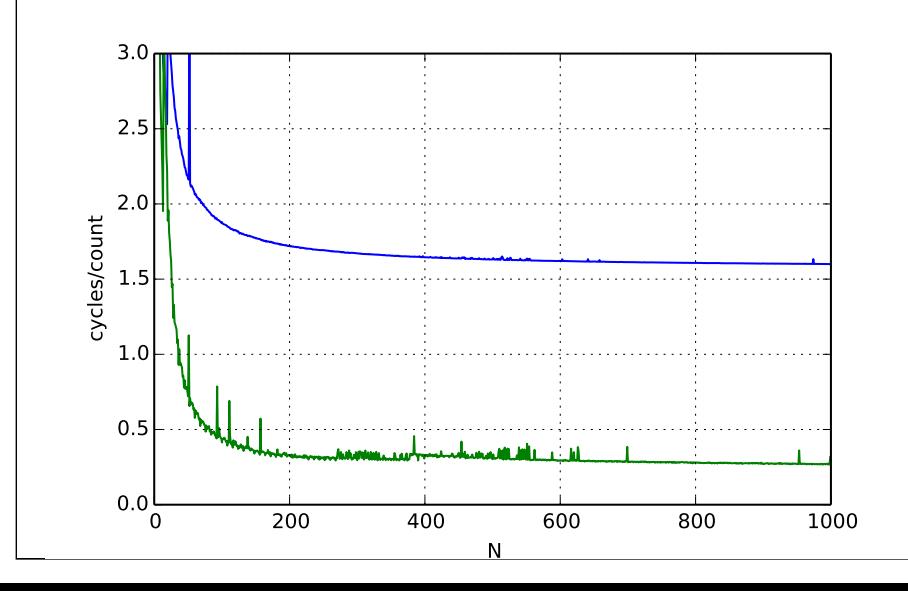

#### **aliasing and cache optimizations**

**for** (**int**  $k = 0$ ;  $k < N$ ;  $++k$ ) **for** (**int**  $i = 0$ ;  $i < N$ ;  $+i$ ) **for** (**int**  $i = 0$ ;  $i \le N$ ;  $+i$ )  $B[i*N+j]$  +=  $A[i * N + k] * A[k * N + j];$ 

```
for (int i = 0; i < N; +i)
  for (int j = 0; k < N; ++j)
    for (int k = 0; k < N; +k)
      B[i*N+j] += A[i * N + k] * A[k * N + j];B = A? B = & A[10]?
```
compiler can't generate same code for both

### **redundant loads**

optimization: avoid redundant loads slower even if always hits cache

instead: use registers

compiler will do this — if it knows aliasing doesn't matter

#### **non-contrived aliasing**

}

```
void sumRows1(int *result, int *matrix, int N) {
    for (int row = 0; row < N; ++row) {
        result[row] = 0;for (int col = 0; col < N; ++col)
            result[row] += matrix[row + N + col];}
}
void sumRows2(int *result, int *matrix, int N) {
    for (int row = 0; row < N; ++row) {
```

```
int sum = 0;
    for (int col = 0; col < N; ++col)
        sum += matrix[row * N + col];
    result[row] = sum;}
```
#### **redundant load?**

```
for (int k = 0; k < N; ++k)
  for (int i = 0; i < N; +i)
    for (int i = 0; i \le N; +i)
      B[i*N+i] += A[i * N + k] * A[k * N + i];
```
32

34

avoiding redundant load here?

#### **remove redundant load**

```
for (int k = 0; k < N; ++k) {
  for (int i = 0; i < N; ++i) {
   // make it easier for compiler
   // to keep this in a register
    float Aik = A[i \times N + k];
    for (int j = 0; j < N; ++j)
      B[i*N+j] += Aik * A[k * N + i];
  }
}
```
#### **exposing more redundant loads**

```
// assume N even
for (int kk = 0; k + 2 <= N; kk += 2)
  for (int i = 0; i < N; +i)
    for (int j = 0; j < N; ++j)
      for (int k = kk; k < kk + 2; ++k)
        B[i*N+j] += A[i * N + k] * A[k * N + j];
```
exercise: what is loaded repeatedly from cache?

#### **exposing more redundant loads**

// assume N even **for** (**int**  $kk = 0$ ;  $k + 2 \leq N$ ;  $kk += 2$ ) **for** (**int**  $i = 0$ ;  $i < N$ ;  $+i$ ) **for** (**int**  $i = 0$ ;  $j < N$ ;  $++j$ ) **for** (**int**  $k = kk$ ;  $k < kk + 2$ ;  $++k$ )  $B[i*N+j]$  +=  $A[i * N + k] * A[k * N + j];$ 

exercise: what is loaded repeatedly from cache?

#### **eliminate loads of Bij**

```
for (int kk = 0; k + 2 <= N; kk += 2) { // assume
  for (int i = 0; i < N; ++i) {
    for (int j = 0; j < N; ++j) {
      float Bij = B[i * N + j];for (int k = kk; k < kk + 2; ++k) {
          Bij += A[i * N + k] * A[k * N + j];
      }
      B[i * N + j] = Bij;}
  }
}
```
36

37

#### **eliminate loads of Bij**

```
for (int kk = 0; k + 2 <= N; kk += 2) { // assume
  for (int i = 0; i < N; ++i) {
    for (int j = 0; j < N; ++j) {
      float \overline{Bij} = B[i \times N + j];for (int k = kk; k < kk + 2; ++k) {
           Bij += A[i * N + k] * A[k * N + j];
      }
      B[i \times N + j] = Bij;}
  }
}
                                                     37
```
#### **eliminate loads of Aik**

```
for (int kk = 0; k + 2 <= N; kk += 2) { // assume
  for (int i = 0; i < N; ++i) {
    float Aik\theta = A[i \star N + k];
    float Aik1 = A[i \times N + k + 1];
    for (int j = 0; j < N; ++j) {
      float Bij = B[i * N + j];Bij += Aik0 \times A[k \times N + i];
      Bij += Aik1 * A[(k + 1) * N + j];
      B[i \times N + j] = Bij;}
  }
}
                                                     38
```
#### **eliminate loads of Aik**

```
for (int kk = 0; k + 2 <= N; kk += 2) { // assume
  for (int i = 0; i < N; ++i) {
    float Aik0 = A[i \times N + k];float Aik1 = A[i \times N + k + 1];
    for (int j = 0; j < N; ++j) {
      float \overline{Bij} = B[i \times N + j];Bij += Aik0 * A[k * N + j];
      Bij += Aik1 * A[(k + 1) * N + j];
      B[i * N + i] = Bii;}
  }
}
                                                     38
```
#### **register blocking**

```
for (int k = 0; k + 2 \le N; k + 2) { // assume N even
  for (int i = 0; i + 2 \le N; i += 2) {
    float A_i_0 - A_0 = A[(i + 0) * N + (k + 0)];
    float A_i_0_R_k_1 = A[(i + 0) * N + (k + 1)];
    float A_i_1_1_2_2 = A[(i + 1) * N + (k + 0)];
    float A_i_1_1_k_1 = A[(i + 1) * N + (k + 1)];
    for (int j = 0; j + 1 \le N; j += 1) {
       float B_i_0_0_j_0 = B[(i + 0) * N + (j + 0)];
       float B_i_1_1_0 = B[(i + 1) * N + (i + 0)];
       float A k 0 j 0 = A[(k + 0) * N + (j + 0)];
       float A_k_1_1_0 = A[(k + 1) * N + (j + 0)];
       B_i_0_j_0 + = A_i_0_k_0 * A_k_0_j_0 + A_i_0_k_1 * A_k_1_0;B_i_1_1_0 = + A_i_1_1_2_0 + A_k_0_1_0 + A_i_1_1_2_1 + A_k_1_1_0;B[(i + 0) * N + (j + 0)] = B[i_0 j_0;B[(i + 1) * N + (j + 0)] = B[i_1, i_0;}
 }
}
idea: compiler uses about 8 registers for values
avoid reloading A_i = 0_k = 0, etc. from cache
```
#### **avoiding redundant loads summary**

move repeated load outside of loop

create variable — tell compiler "not aliased"

#### **aside: the restrict hint**

C has a keyword 'restrict' for pointers

"I promise this pointer doesn't alias another" (if it does — undefined behavior)

maybe will help compiler do optimization itself?

**void** square(**float** \* **restrict** B, **float** \* **restrict** A) { ... }

**addressing efficiency**

```
for (int i = 0; i < N; ++i) {
  for (int j = 0; j < N; ++j) {
    float Bij = B[i * N + j];for (int k = kk; k < kk + 2; ++k) {
      Bij += A[i \times N + k] \times A[k \times N + j];}
    B[i * N + j] = Bij;}
}
```
tons of multiplies by N??

isn't that slow?

## **addressing transformation**

40

42

```
for (int kk = 0; k < N; kk += 2 )
  for (int i = 0; i < N; ++i) {
    for (int j = 0; j < N; ++j) {
       float Bij = B[i * N + j];float *Akj_pointer = &A[kk * N + j];
       for (int k = kk; k < kk + 2; ++k) {
         // Bij += A[i \times N + k] \times A[k \times N + j^{\sim}];Bij += A[i \times N + k] \times Akj pointer;
         Akj_pointer += N;
       }
      B[i * N + j] = Bij;}
  }
transforms loop to iterate with pointer
compiler will usually do this!
\frac{1}{2}increment/decrement by N (\times sizeof(float)) \frac{43}{2}
```
#### **addressing transformation**

```
for (int kk = 0; k < N; kk += 2 )
  for (int i = 0; i < N; ++i) {
    for (int j = 0; j < N; ++j) {
      float Bij = B[i * N + j];float *Akj pointer = &A[kk * N + j];
      for (int k = kk; k < kk + 2; ++k) {
        // Bij += A[i \times N + k] \times A[k \times N + j \sim];
        Bij += A[i \times N + k] \times Akj pointer;
        Akj_pointer += N;
      }
      B[i * N + j] = Bij;}
  }
transforms loop to iterate with pointer
```
compiler will usually do this!

```
increment/decrement by N (x \text{ sizeoff}(\text{float})) 43
```
## **compiler limitations**

```
needs to generate code that does the same thing…
     …even in corner cases that "obviously don't matter"
often doesn't 'look into' a method
    needs to assume it might do anything
can't predict what inputs/values will be
    e.g. lots of loop iterations or few?
can't understand code size versus speed tradeoffs
```
## **addressing efficiency**

compiler will usually eliminate slow multiplies doing transformation yourself often slower if so

```
i \times N; ++i into
i_times_N; i_times_N += N
```
way to check: see if assembly uses lots multiplies in loop

```
if it doesn't - do it yourself
```
44

#### **loop with a function call**

```
int sumWithLimit(int x, int y) {
    int total = x + y;
    if (total > 10000)
        return 10000;
    else
        return total;
}
...
int sum(int *array, int n) {
    int sum = 0;for (int i = 0; i < n; i++)sum = sumWithLimit(sum, array[i]);
    return sum;
}
```
#### **loop with a function call int** sumWithLimit(**int** x, **int** y) { **int** total =  $x + y$ ; **if** (total > 10000) **return** 10000; **else return** total; } ... **int** sum(**int** \*array, **int** n) {  $int sum = 0;$ **for** ( $int i = 0; i < n; i++)$ sum =  $sumWithLimit(sum, array[i])$ ; **return** sum; } 46 **function call assembly movl** (%rbx), %esi // mov array[i] **movl** %eax, %edi // mov sum **call** sumWithLimit extra instructions: two moves, a call, and a ret

## **manual inlining**

```
int sum(int *array, int n) {
    int sum = 0;for (int i = 0; i < n; i++) {
        sum = sum + array[i];if (sum > 10000)
            sum = 10000;
    }
    return sum;
}
```
## **inlining pro/con**

avoids call, ret, extra move instructions

allows compiler to use more registers no caller-saved register problems

but not always faster:

worse for instruction cache, etc.

#### **compiler limitations**

needs to generate code that does the same thing… …even in corner cases that "obviously don't matter"

often doesn't 'look into' a method needs to assume it might do anything

can't predict what inputs/values will be e.g. lots of loop iterations or few?

can't understand code size versus speed tradeoffs

## **compiler inlining**

compilers will inline, but…

will usually avoid making code much bigger heuristic: inline if function is small enough heuristic: inline if called exactly once

will usually not inline across .o files

some compilers allow hints to say "please inline/do not inline this function"

50

#### **loop optimizations**

back to simpler example

```
long mean(long *A, int N) {
    long sum = 0;
    for (int i = 0; i < N; +i)
        sum += A[i];
    return sum / N;
```
#### }

#### **loop in assembly**

#### **loop**:

**cmpl** %edx, %esi **jle** endOfLoop **addq** (%rdi,%rdx,8), %rax **incq** %rdx **jmp loop** endOfLoop: most instructions are loop maintainence

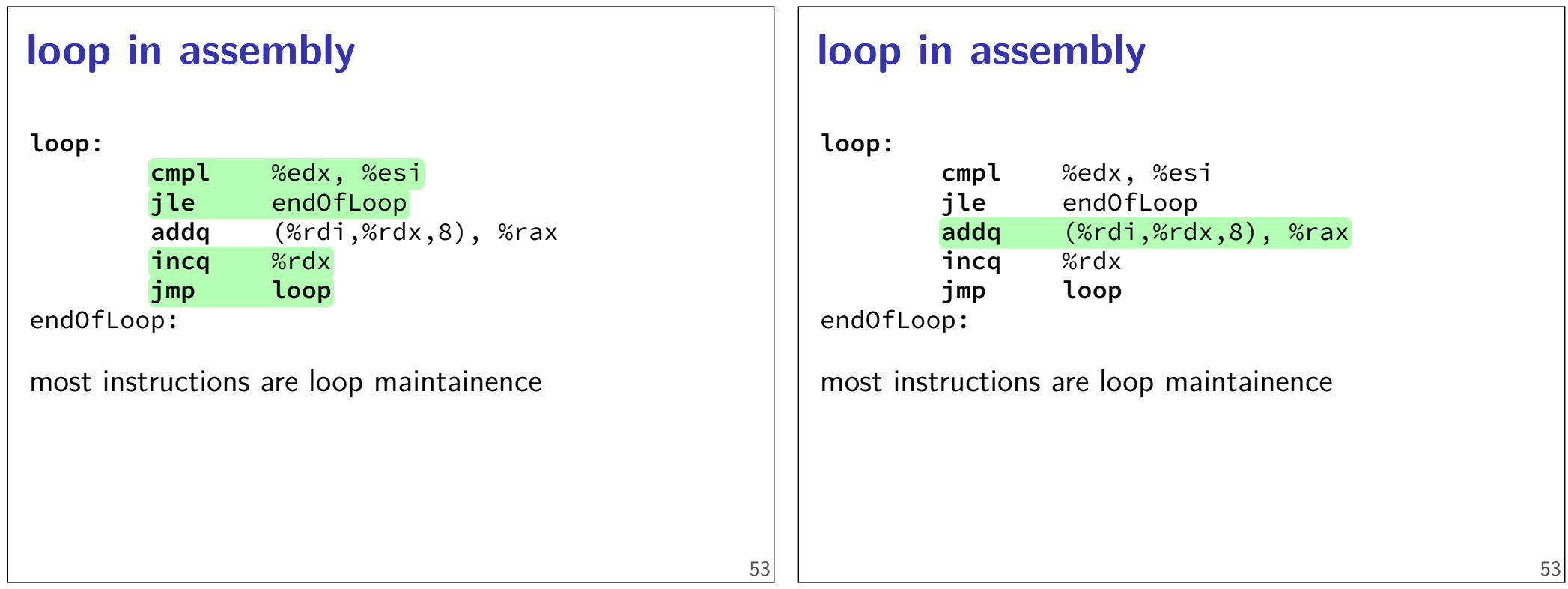

# **loop unrolling (ASM)**

**loop**:

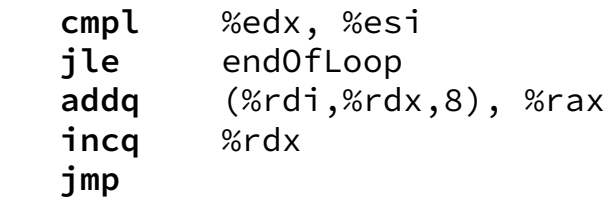

endOfLoop:

endorum en de la constantino de la constantino de la constantino de la constantino de la constantino de la con<br>La constantino de la constantino de la constantino de la constantino de la constantino de la constantino de la

#### **loop**:

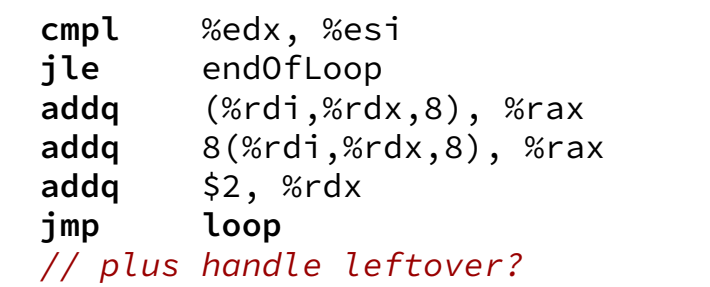

## **loop unrolling (ASM)**

#### **loop**:

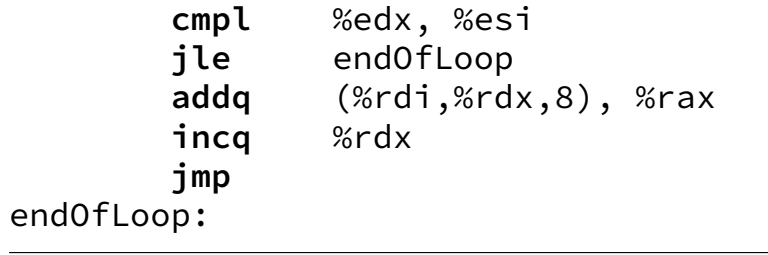

#### **loop**:

endorum en de la constantino de la constantino de la constantino de la constantino de la constantino de la con<br>La constantino de la constantino de la constantino de la constantino de la constantino de la constantino de la

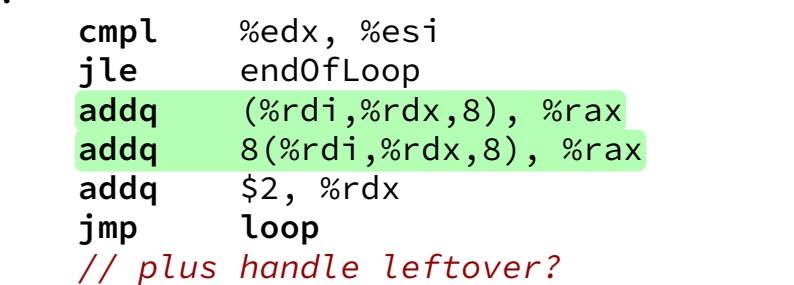

## **loop unrolling (C)**

```
for (int i = 0; i < N; +i)
   sum += A[i];
```

```
int i;
for (i = 0; i + 1 < N; i += 2) {
    sum += A[i];sum += A[i+1];
}
// handle leftover, if needed
if (i < N)
    sum += A[i];
```
## **more loop unrolling (C)**

```
int i;
for (i = 0; i + 4 \le N; i + 4) {
    sum += A[i];sum += A[i+1];
    sum += A[i+2];
    sum += A[i+3];
}
// handle leftover, if needed
for (; i < N; i += 1)
    sum += A[i];
```
## **automatic loop unrolling**

loop unrolling is easy for compilers

…but often not done or done very much

why not?

## **automatic loop unrolling**

loop unrolling is easy for compilers …but often not done or done very much why not?

slower if small number of iterations

larger code — could exceed instruction cache space

57

55

## **loop unrolling performance**

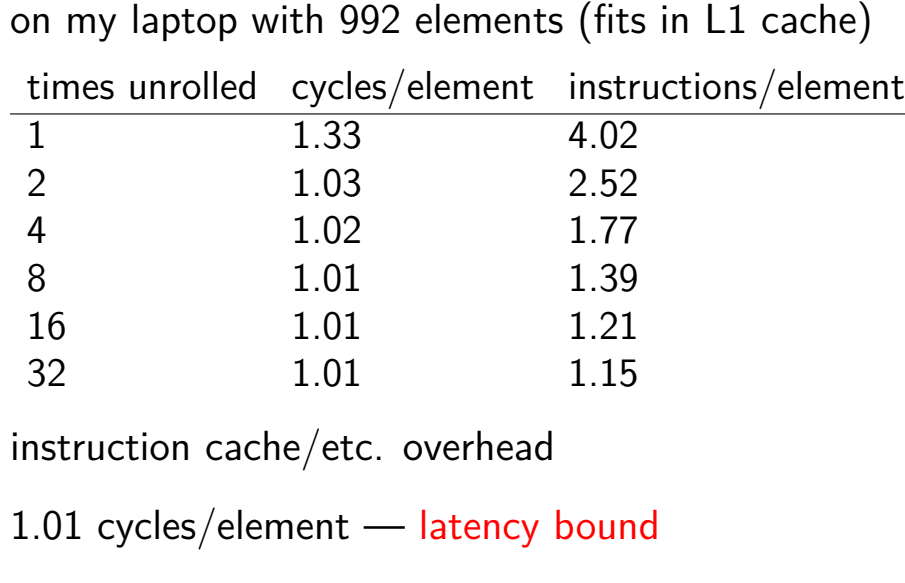

## **data flow model and limits**

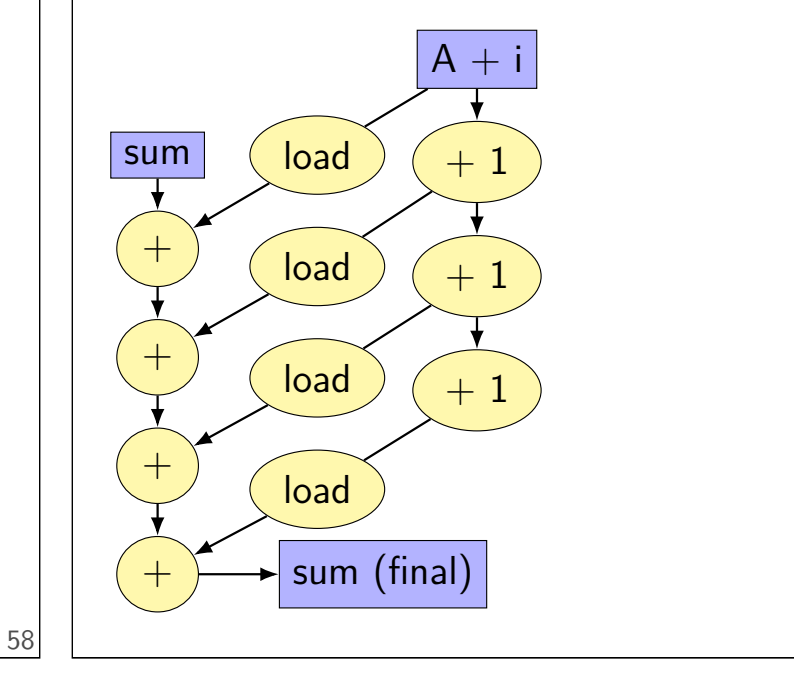

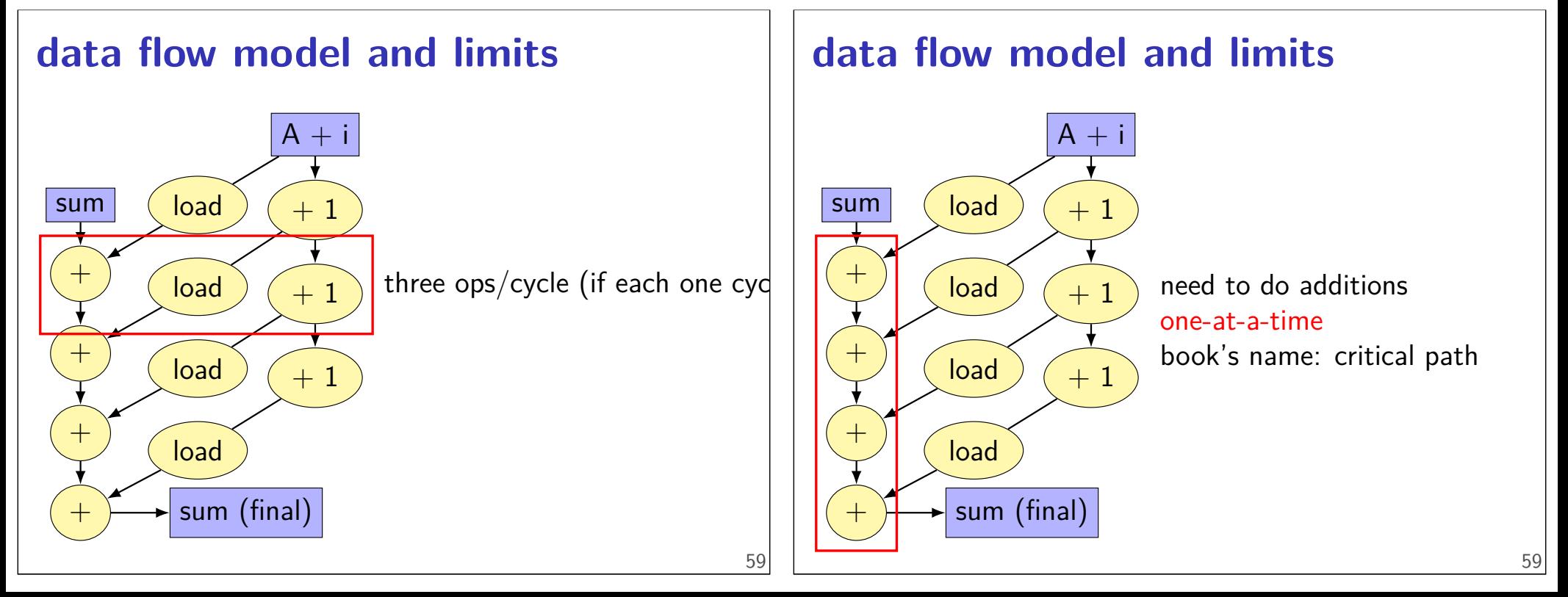

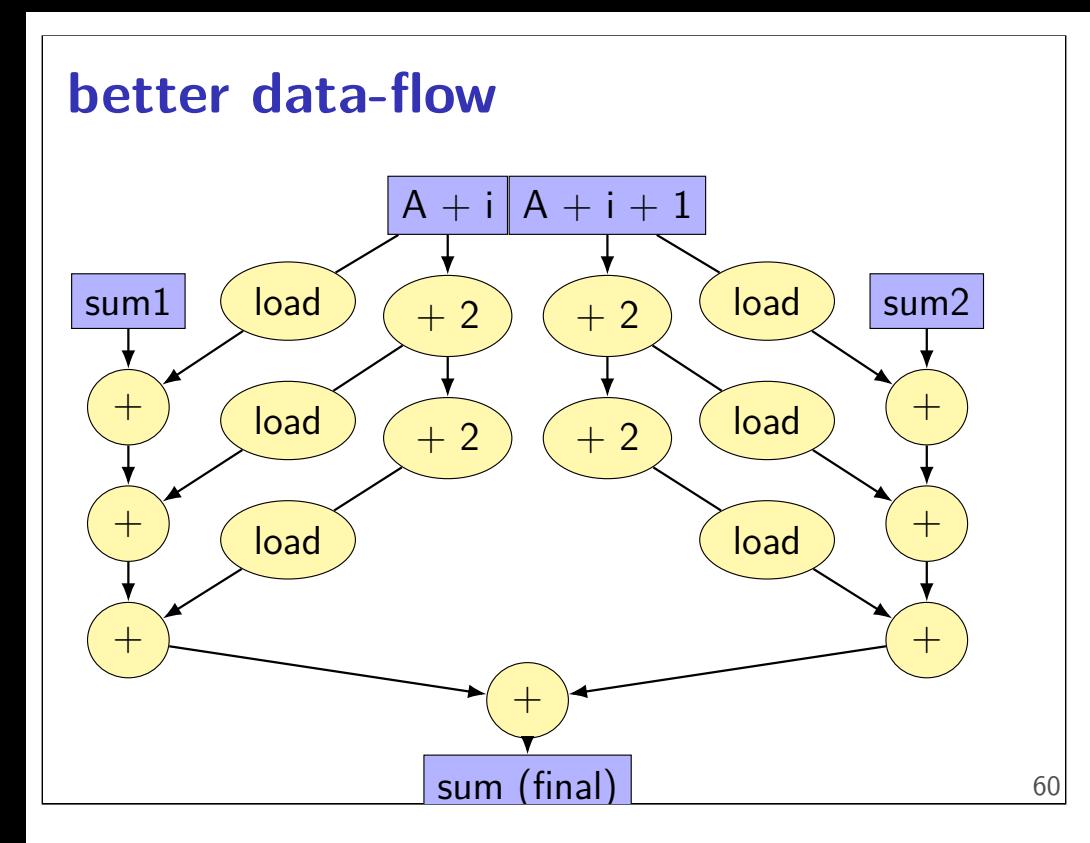

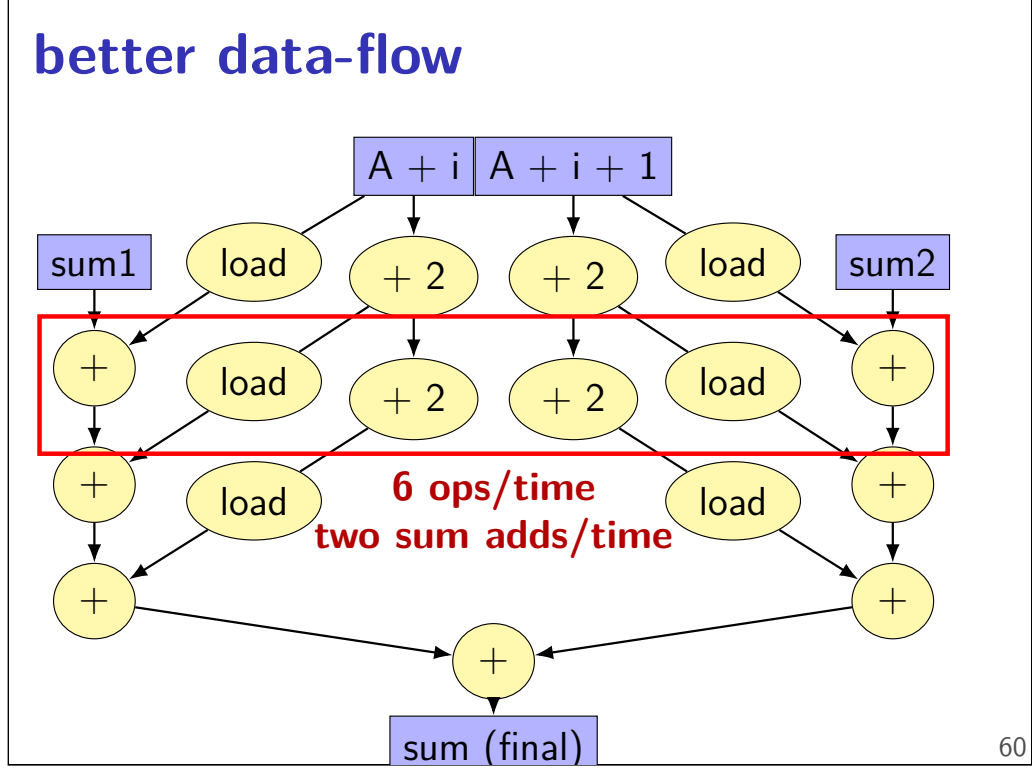

**better data-flow**

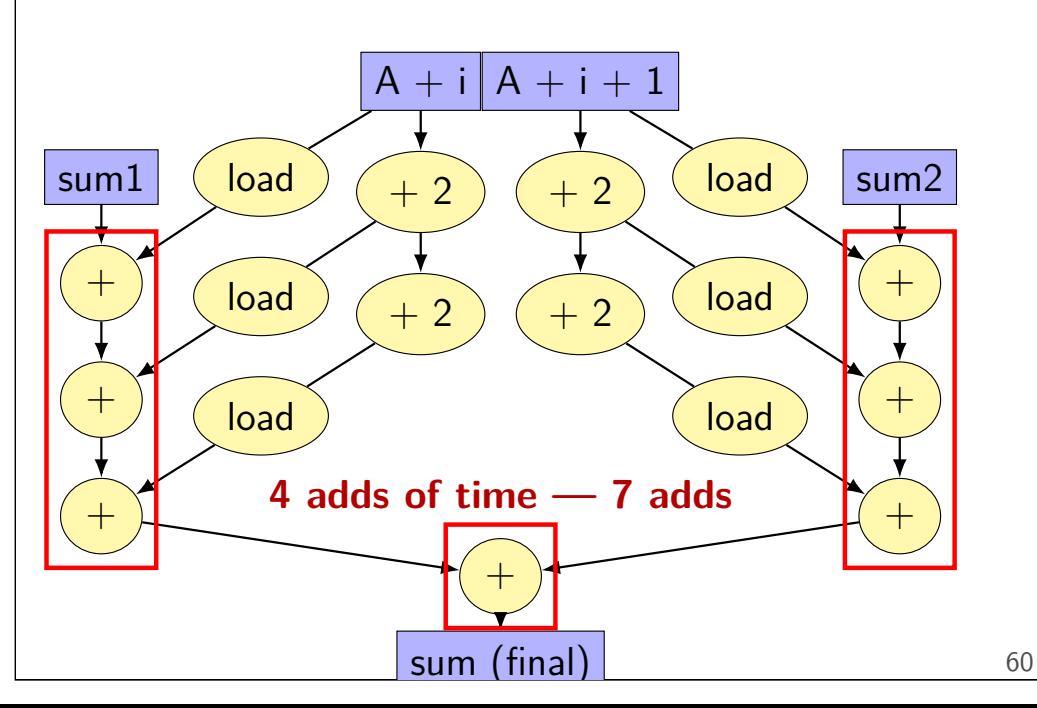

## **multiple accumulators**

```
int i;
long sum1 = 0, sum2 = 0;
for (i = 0; i + 1 < N; i += 2) {
    sum1 += A[i];
    sum2 += A[i+1];
}
// handle leftover, if needed
if (i < N)
    sum1 += A[i];
sum = sum1 + sum2;
```
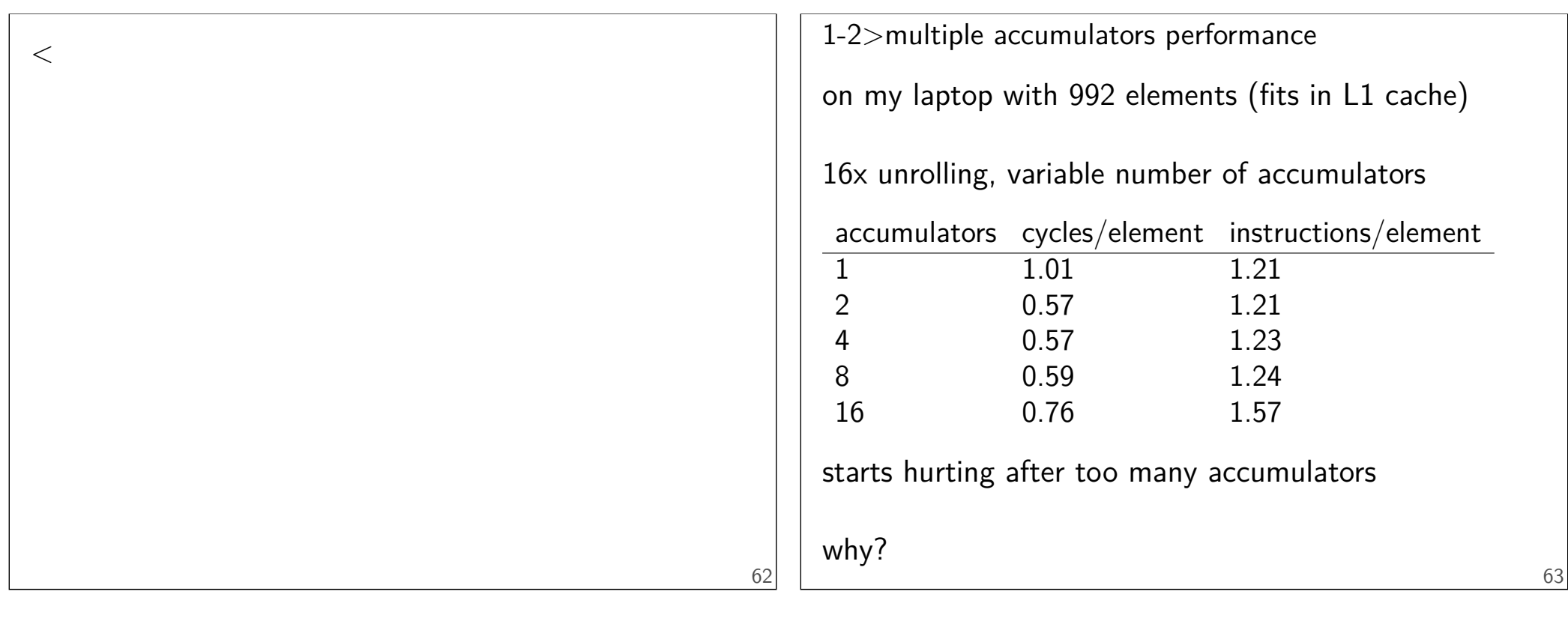

#### **8 accumulator assembly**

```
sum1 += A[i + 0];
   sum2 += A[i + 1];
    ...
    ...
   addq (%rdx), %rcx // sum1 +=
   addq 8(%rdx), %rcx // sum2 +=
   subq $−128, %rdx // i +=
   addq −112(%rdx), %rbx // sum3 +=
   addq −104(%rdx), %r11 // sum4 =+
    ...
    ....
   cmpq %r14, %rdx
register for each of the sum1, sum2, ... variables:
```
#### **16 accumulator assembly**

compiler runs out of registers

starts to use the stack instead:

**movq** 32(%rdx), %rax // get A[i+13] **addq** %rax, −48(%rsp) // add to sum13 on stack

code does extra cache accesses

also — already using all the adders available

so performance increase not possible

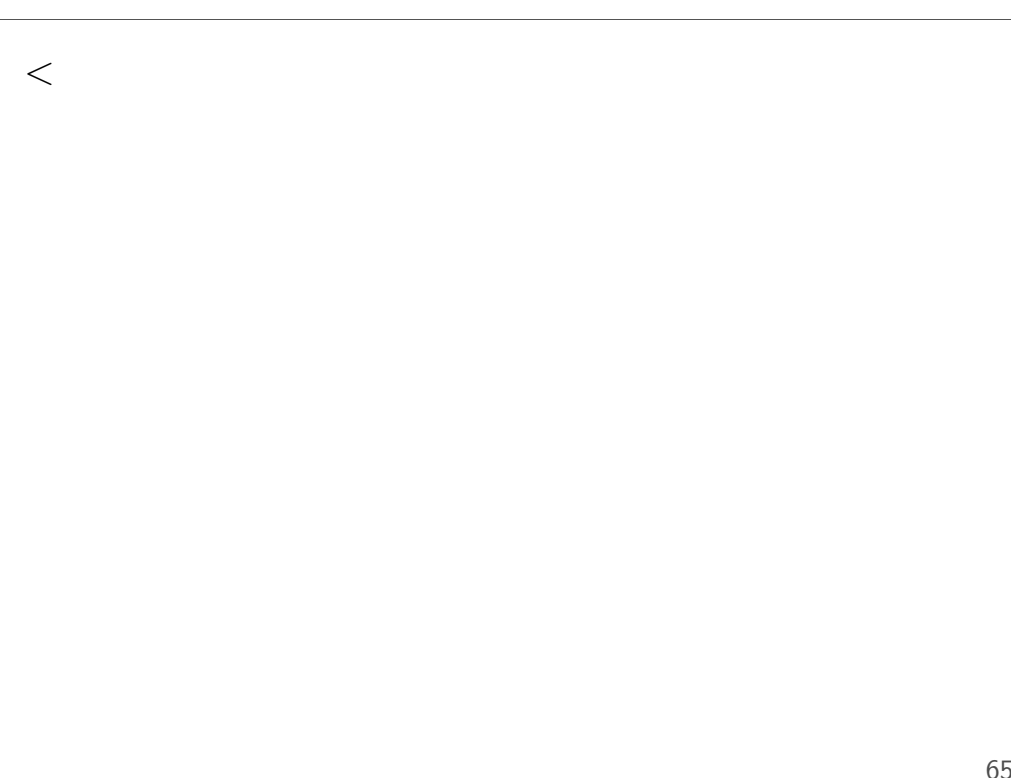

#### **maximum performance**

2 additions per element: one to add to sum one to compute address

 $3/16$  add/sub/cmp +  $1/16$  branch per element: loop overhead compiler not as efficient as it could have been

my machine: 4 add/etc. or branches/cycle 4 copies of ALU (effectively)

 $(2 + 2/16 + 1/16 + 1/16) \div 4 \approx 0.57$  cycles/element

#### 66

#### **other loop unrolling notes**

full loop unrolling can be really good

no loop overhead at all

helps compiler make other optimizations easier to reason about code without loop

#### **compilers manage register usage**

usually do a good job

keep things in registers if possible

but won't tell you if they start using the stack instead

#### **remove redundant operations (1)**

```
char number_of_As(const char *str) {
    int count = 0;
    for (int i = 0; i < strlen(str); +i) {
        if (str[i] == 'a')count++;
    }
   return count;
}
```
## **remove redundant operations (1, fix)**

```
int number_of_As(const char *str) {
    int count = 0;
    int length = strlen(str);
    for (int i = 0; i < length; +i) {
        if (str[i] == 'a')
            count++;
    }
    return count;
}
call strlen once, not once per character!
Big-Oh improvement!
```

```
remove redundant operations (1,
fix)
```

```
int number_of_As(const char *str) {
    int count = 0;
    int length = strlen(str);
    for (int i = 0; i < length; +i) {
        if (str[i] == 'a')
            count++;
    }
    return count;
}
call strlen once, not once per character!
```
Big-Oh improvement!

## **remove redundant operations (2)**

```
int shiftArray(int *source, int *dest, int N, int
    for (int i = 0; i < N; ++i) {
        if (i + amount \langle N \rangledest[i] = source[i + amount];else
             dest[i] = source[N - 1];}
}
```

```
compare i + amount to N many times
```
70

70

```
remove redundant operations (2,
fix)
int shiftArray(int *source, int *dest, int N, int
    int i;
    for (i = 0; i + amount < N; +i) {
        dest[i] = source[i + amount];}
    for (; i < N; ++i) {
        dest[i] = source[N - 1];}
}
eliminate comparisons
                                                 72
                                                     optimizing real programs
                                                     spend effort where it matters
                                                     e.g. 90% of program time spent reading files, but
                                                     optimize computation?
                                                     e.g. 90% of program time spent in routine A, but
                                                     optimize B?
                                                                                                      73
```
#### **profilers**

first step — tool to determine where you spend time

tools exist to do this for programs

example on Linux: perf

## **perf usage**

```
sampling profiler
     stops periodically, takes a look at what's running
```
perf record OPTIONS program example OPTIONS: -F 1500 — record 1500/second --call-graph=dwarf — record stack traces

perf report or perf annotate

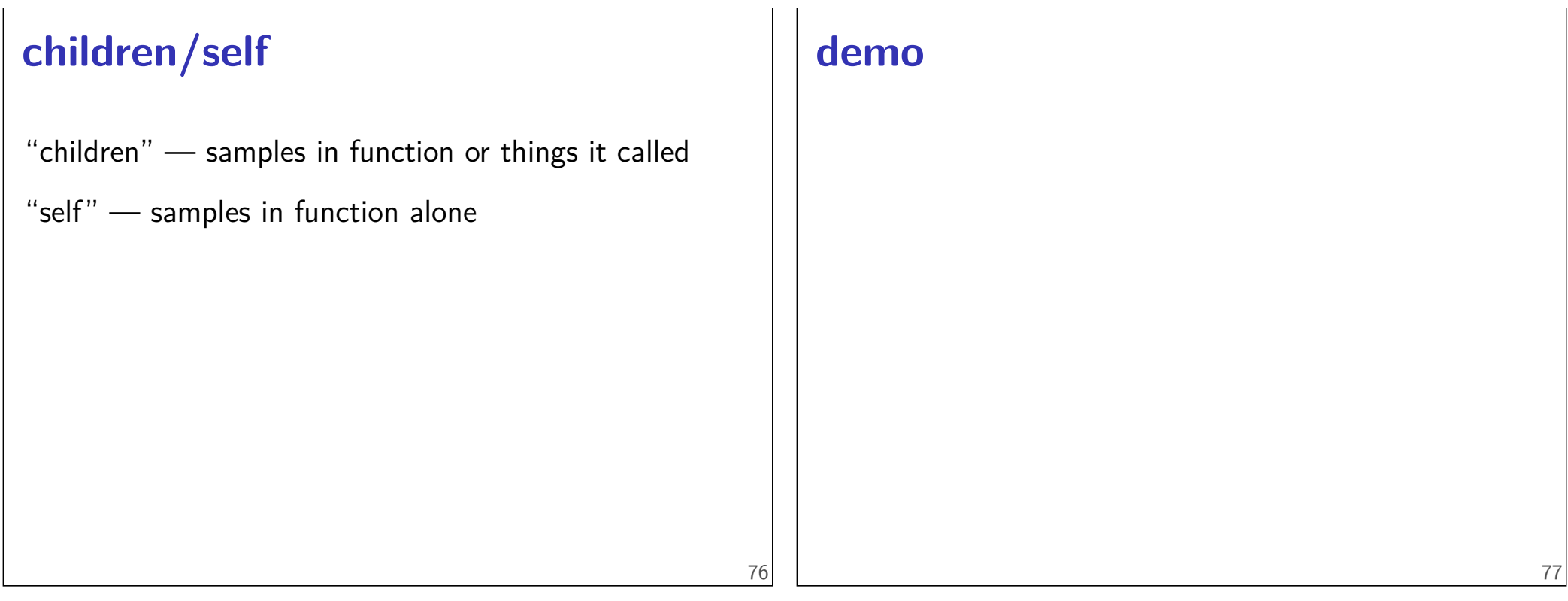

## **other profiling techniques**

count number of times each function is called

not sampling — exact counts, but higher overhead might give less insight into amount of time

## **tuning optimizations**

biggest factor: how fast is it actually

setup a benchmark make sure it's realistic (right size? uses answer? etc.)

compare the alternatives